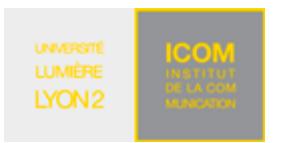

## **Exercice 1 : Création de base de données XML sous BaseX**

Soit un catalogue d'ouvrages stocké dans un document XML dont la structure hiérarchique est donnée cidessous. @ marque un attribut, \* indique une multiplicité « plusieurs » et ? une multiplicité « zéro ou un »

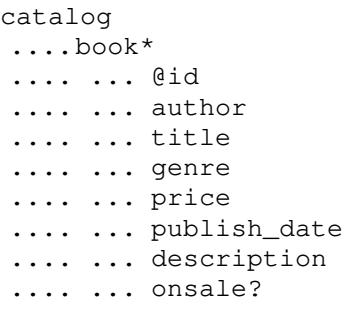

- 1. Télécharger le document XML suivant et le stocker localement. http://eric.univ-lyon2.fr/~jdarmont/docs/books.xml
- 2. Lancer BaseX depuis le menu Démarrer de Windows ou grâce au paquetage JAR disponible à l'adresse suivante. http://basex.org/products/download/all-downloads/
- 3. Créer une nouvelle base de données uniquement avec le document books.xml (menu Database/New).

## **Exercice 2 : Requêtes XPath**

Créer un nouveau fichier dans la fenêtre de droite de BaseX pour écrire une requête. Exécuter la requête grâce à CTRL + ENTER ou en cliquant sur la flèche verte. Formuler les requêtes suivantes à l'aide d'expressions de chemin (uniquement ! pas de requêtes FLWOR pour l'instant).

- 1. Éléments book du document books.xml. Spécifier le chemin complet des éléments book.
- 2. Même question sans spécifier le chemin complet des éléments book.
- 3. Titres de tous les livres.
- 4. Identifiants de tous les livres.
- 5. Caractéristiques du 4<sup>e</sup> livre.
- 6. Titres des 5 premiers livres.
- 7. Titres des livres dont le genre est « Computer ».
- 8. Livres de genre « Computer » et coûtant moins de 40 €.
- 9. Livres actuellement en solde (c'est-à-dire, qui possèdent un élément onsale).
- 10. Titres et descriptions des livres écrits par Eva Corets.
- 11. Prix moyen des livres.
- 12. Titres des livres publiés en 2001.
- 13. Livre le plus cher du catalogue.

## **Exercice 3 : Plus de requêtes XPath !**

Télécharger l'extrait de données d'enchères réelles à l'adresse ci-dessous, créer dans BaseX une nouvelle base de données avec ce document et visualiser sa structure.

http://eric.univ-lyon2.fr/~jdarmont/docs/auctions.xml

Formuler ensuite les requêtes suivantes avec XPath.

- 1. Nombre d'enchères.
- 2. Nombre d'enchérisseurs (bidders).
- 3. Nombre d'enchérisseurs distincts.
- 4. Noms et évaluations (ratings) de tous les vendeurs (sellers).
- 5. Evaluation la plus basse (ne pas tenir compte des nouveaux vendeurs<sup>1</sup>).
- 6. Noms des vendeurs ayant l'évaluation la plus basse.
- 7. Objets avec un processeur (CPU) Celeron.
- 8. Nombre moyen d'enchères.
- 9. Information à propos des objets sans élément mémoire (memory) spécifié.
- 10. Plus haute enchère.

 $\overline{a}$ 

 $1$  Utiliser la fonction normalize-space().

## **Correction**

```
(: Exercice 2 :) 
( : 1 : )doc("books.xml")/catalog/book 
( : 2 : )//book 
(: 3 :) 
//title 
( : 4 :)//data(@id) 
( : 5 : )//book[4]/* 
(: 6 :) 
//book[position() <= 5]/title 
( : 7 : )//book[genre = "Computer"]/title 
( : 8 : )//book[genre = "Computer" and price < 40] 
( : 9 : )//book[onsale] 
( : 10 : )//book[author = "Corets, Eva"]/title | 
//book[author = "Corets, Eva"]/description 
(: 11 :)avg(//price) 
(: 12 :)//book[year-from-date(publish_date) = 2001]/title 
( : 13 : )//book[price=max(//price)] 
(: Exercice 3 :) 
( : 1 : )count(//listing) 
( : 2 : )count(//bidder_name) 
(: 3 :) 
count(distinct-values(//bidder_name)) 
( : 4 :)//seller_info 
( : 5 : )min(//seller_info[normalize-space(seller_rating) != "new"]/seller_rating)
```

```
( : 6 : )//seller_info[normalize-space(seller_rating) != "new" and seller_rating = 
min(//seller_info[normalize-space(seller_rating) !=
"new"]/seller_rating)]/seller_name 
( : 7 : )//item_info[contains(cpu, "Celeron")] 
(: 8 :) 
avg(//num_bids) 
(: 9 :) 
//item_info[normalize-space(memory) = ""] 
(: 10 :)max(//auction_info/number(normalize-space(replace(substring-after(current_bid, 
\pi$"), \pi, \pi, \pi"))))
```